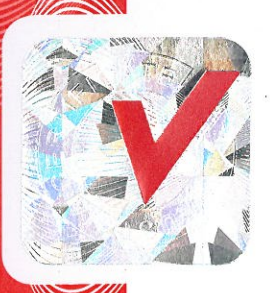

TÜV AUSTRIA SERVICES GMBH, vom österreichischen Bundesministerium für Wirtschaft und Arbeit akkreditierte Prüf-, Überwachungs- und Zertifizierungsstelle TÜV AUSTRIA SERVICES GMBH, testing, inspection and certification body accredited by the Austrian Federal Ministry for Economy and Labour

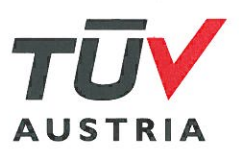

Zertifikat - Certificate

Nr.: TÜV-A-MHF/FT-12/FT11-198

Auftraggeber: Applicant:

**GRÜN GmbH Spezialmaschinenfabrik** 57234 Wilnsdorf-Niederdielfen, Siegener Straße 81-83

Produkt: Product:

Schutz gegen Absturz - Anschlageinrichtung Klasse A1 Protection against falls from a height - Anchor devices A1

Typ: Type:

ZERTIFIKAT | CERTIFICATE | CERTIFICAT | CERTIFICADO | СЕРТИФИКАТ | المارية | 证书 | 인증사

**Greenline H-Klemme End/Eck** 

Beschreibung:

Description:

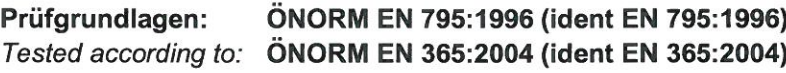

Bemerkungen: Remarks:

Auch geeignet für Verwendung in Anschlageinrichtung Klasse C als Eck- und Endbefestigung. Bei Verwendung entsprechend Klasse A1 auch geeignet für Arbeiten mit seilunterstütztem Zugang entsprechend ÖNORM EN 363:2008 (ident EN363:2008). Also suitable for use in an anchor device class C as an end or curve fastening. For use in a system class A1 it is useable for rope access systems in accordance to ÖNORM EN 363:2008 (ident EN363:2008).

Hiermit bestätigt die TÜV AUSTRIA SERVICES GMBH, dass das oben angeführte Produkt den Prüfgrundlagen entspricht.

Grundlage dieses Zertifikates ist das zur Prüfung und Zertifizierung vorgelegte Prüfmuster (Prüfbericht siehe Anhang) und die technische Dokumentation.

Hereby TÜV AUSTRIA SERVICES GMBH certifies, that the above mentioned product meets the testing requirements.

The certificate is based on the test specimen (testreport see appendix) and the technical documentation subjected to the test and the certification

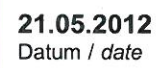

Ing. Karl Lueger Prüfstelle / examining department Dipl.-Ing. Raimund Schleifenlehner Zertifizierungsstelle / certifying department

30.04.2017 gültig bis/valid till

MHF / Zertifizierungsstelle Tel.: +43 / 1 / 514 07-6201 Fax: +43 / 1 / 514 07-6205 e-mail: mhf@tuv.at